SPECTACLES

ATELIERS DE SENSIBILISATION

**FORMATIONS PEDAGOGIQUES** 

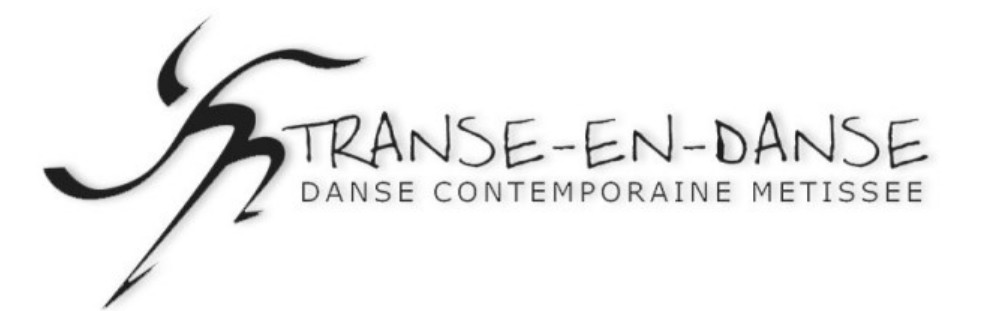

Bruxelles, depuis toujours, est un carrefour de cultures. La diversité qui habite notre capitale en fait toute sa richesse. Et cette diversité, c'est nous tous! Mais qui sommes - « nous » donc?

AVEC OU SANS PAPIERS, VOICI UN EVENEMENT POUR NOUS RENCONTRER ECHANGER PARTAGER!

Après le succès de ses 2 premières éditions, le Festival

### BRUXELLES, TERRE D'ASILE!

revient avec une 3<sup>e</sup> édition

### DU 19 AU 21 AVRIL 2024

@ CBO - Collectif « C'est Bon d'Etre Ouvert » 407 Chaussée de Jette, 1090 Bruxelles

### TOLITUN WEEKEND POUR

Prendre conscience de nos droits et des injustices auxquelles certain.e.s d'entre nous sont confronté.e.s. Comprendre pourquoi certain.e.s ont dû quitter leur pays, par quels chemins, avec quelles embûches et dangers. Réaliser que les politiques migratoires européennes et belges tuent et enferment des innocent.e.s, rendent illégaux des êtres humains et les privent de droits. Refuser cela.

OUVRIRLES YEUX ET LE COEUR CÉLÉBRER NOTRE HUMANITÉ COMMUNE, DÉFENDRE LA DIGINITÉ ET LA JUSTICE, POURTOUSTES!

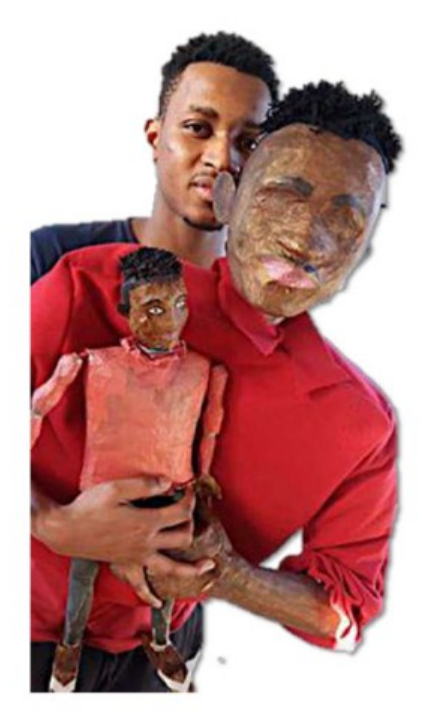

### **DES SPECTACLES**

AU PROGRAMME, notamment:

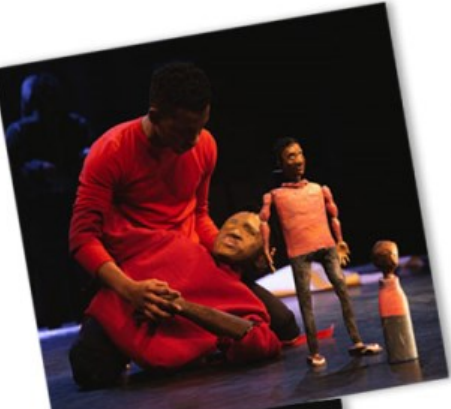

### WHO WE ARE

> SCOLATRE : vendredi 19 avril à 14h >TOUT PUBLIC : samedi 20 avril à 20h30

Un spectacle de danse-théâtre-marionnettes qui

met en scène de jeunes artistes originaires d'Afrique subsaharienne et de Palestine, tous demandeurs d'asile en Belgique. Ils incarnent leur propre rôle à travers des marionnettes qui les représentent et qui grandissent au fur et à mesure que le public apprend à les connaître. Une occasion d'entendre une partie de leur histoire, de découvrir leur courage, leurs blessures, leurs rêves et leurs espoirs. Dans des textes, écrits par eux, ils se racontent. Par la danse, ils parviennent à exprimer ce que les mots ne suffisent à dire concernant les difficultés qu'ils ont

endurées dans leur pays d'origine, sur la route et en Belgique. Avec beauté, générosité et dignité, ils se tiennent droits devant nous et nous invitent à imaginer une société plus juste, inclusive et solidaire.

Suivi d'un échange avec les protagonistes.

Nous pouvons accueillir 120 personnes maximum. N'hésitez pas à réserver vos places dès maintenant par email à info@transe-en-danse.be

#### **EXTRAITS VIDEO:**

Teaser du spectacle WHO WE ARE : https://vimeo.com/421013301 (+) Interview du Festival Millenium à propos du spectacle : https://youtu.be/Q672r7QNDao

## CHILDREN OF SHADOW AND HOPE

Dimanche 21 avril à 16h30

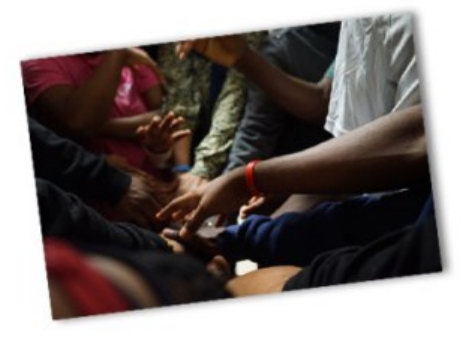

Ils et elles ont entre 14 et 17 ans, viennent de Somalie, Guinée, Congo-Kinshasa, République Démocratique du Congo, Bénin, Afghanistan, Burundi, Tanzanie, Gambie, Erythrée, Kurdistan. Arrivé.e.s seul.e.s en Belgique fin 2023, elles et ils demandent asile ici. Pour vous permettre de les rencontrer, leur centre d'accueil a demandé à la compagnie Transe-en-Danse de les amener à créer un spectacle, en les initiant à la danse, au chant, au théâtre et au slam. Au delà des choses terribles qu'iels ont traversées, vous y découvrirez leur lumière, leur courage, leurs talents, leurs rêves et les questions qu'iels se posent sur le monde.

Venez partager leurs joies et toutes leurs émotions, pour les rencontrer de coeur à coeur !

« Je suis enfant de l'ombre, comme une aveugle marchant dans les forêts sombres, je rêvais d'une vie où mes choix existeraient sans encombre. J'ai traversé la guerre, la torture, la misère, des épreuves qui semblent ne jamais se taire. Mais mon passé ne détermine pas mon destin, Je suis enfant de l'espoir, prêt à tout reprendre en  $mains<sub>i</sub>$ (Sabrine, 15 ans, originaire de Somalie & Fabian, 17 ans, originaire de RDC)

Suivi d'un échange avec les protagonistes.

# DES FILMS, LECTURES-SPECTACLES,

### **CHANTS, UANOLO ...**

#### Samedi 20 avril de 15h à 19h :

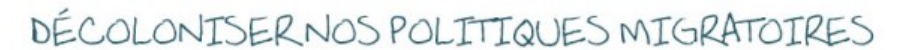

#### 15h : Projection du film DON'T STOP TALK TNG ABOUT PALESTINE (19 min)

Alors que le génocide en Palestine se poursuit sans relâche et avec la complicité passive de la plupart des gouvernements occidentaux, nous sommes nombreux.ses à nous sentir impuissant.e.s. Il existe pourtant des moyens d'action. D'ici, nous pouvons et devons notamment déconstruire la propagande coloniale qui justifie ce massacre et déshumanise le peuple palestinien en résistance. Plus que jamais, n'arrêtons pas de parler de la Palestine ! Ce court métrage revient sur six mois de mobilisations en soutien au peuple Palestinien, pour demander l'arrêt immédiat du génocide en cours et la libération de la Palestine.

#### 15h30 : Lecture de textes du JOURNAL D'HOSSAM (45 min)

Ecrits quotidiennement sous les bombes à Gaza par Hossam Al Madhoun, travailleur social pour l'ONG Ma'an et directeur du Theater for Everybody, ces textes nous racontent de vive voix comment lui et sa famille vivent la situation depuis le 7 octobre.

Une initiative conjointe du Théâtre du Public et d'Alternatives Théâtre, ici mise en scène par Transe-en-Danse et mise en musique par Nizar Bredan.

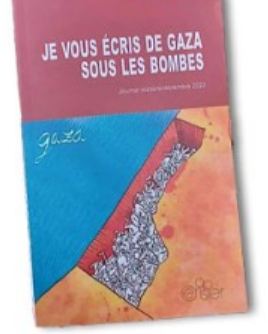

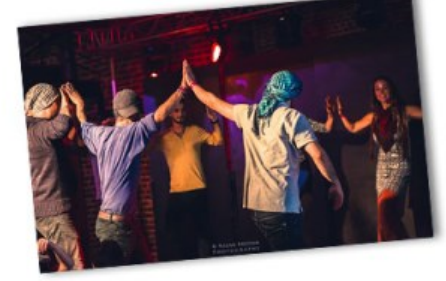

#### 16h20 : Atelier et demo de DABKE par Main & Mahmoud ALGHRUZ (15 min)

Cette danse traditionnelle de Palestine se danse en cercle, toustes sur un même pied d'égalité. Se tenir la main et taper du pied ensemble, dans un rythme commun. Affirmer qu'on existe ici et maintenant sur cette Terre, qu'on est vivant, et célébrer la joie, malgré tout...

16h40: L'EUROPE FORTERESSE UNE PRISON QUI NE DITPAS SON NOM LE DÉCÈS DE L'ÉTAT DE DROIT

Projection de 3 courts-métrages suivis de discussions avec le Ciré, la Ligue des droits humains, Abolish Frontex, La voix des sans papiers, Getting the voice out.

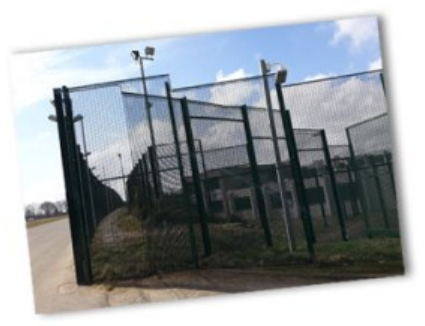

17h50 : LES ESCLAVES MODERNES, ces personnes qui vivent et travaillent en Belgique

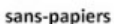

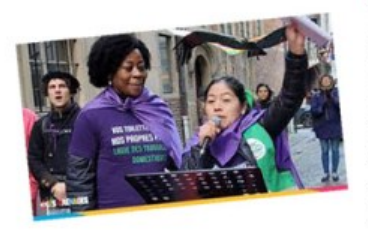

#### **Projection du film**

LETRIBUNAL DU COURAGE POLITIQUE (30') Le 16/6/23, Journée Internationale du travail domestique, la Ligue des travailleuses domestiques (soutenue par la CSC & le MOC de Bruxelles) a intenté un procès contre le ministre de l'Emploi bruxellois et le gouvernement bruxellois. Qui sont ces femmes courageuses et que veulent-elles ? Le film sera suivi d'une discussion avec elles !

Chorale: LA LIGUE DESTRAVAILLEUSE DOMESTIQUES chante pour vous faire entendre leur détresse, leur révolte, leurs droits !

### **DES EXPOSITIONS**

Vendredi 19 avril de 18h à 19h30 Samedi 20 avril de 14h à 18h Dimanche 21 avril de 14h à 16h30

#### Vernissage et visite guidée des EXPOSITIONS DU PARCOURS D'ARTISTES L'occasion de découvrir des oeuvres, des regards et des sensibilités d'artistes d'ici et d'ailleurs ...

#### Avec, notamment :

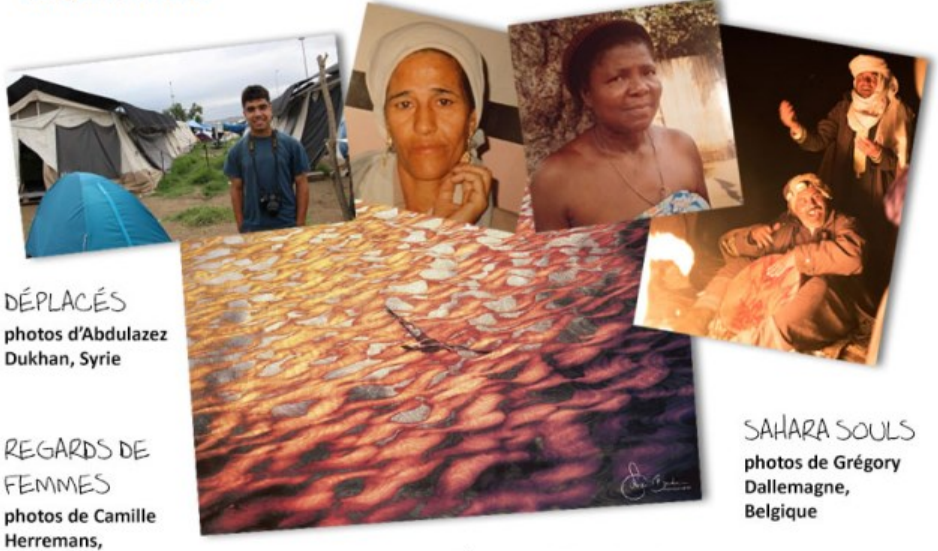

RÉMINESCENCES

Installation visuelle et sonore de Nizar Bredan, Lybie

### **DE LA MUSIQUE**

**Belgique** 

#### Vendredi 19 avril de 18h à 19h30 SCÈNE OUVERTE & JAM INTERCULTURELLE

Scène ouverte à tous les musicien.ne.s, chanteur.euse.s, poètes, lecteur.ice.s, confirmés ou improvisés... Bienvenue à toutes celles et ceux qui ont envie de s'exprimer par le chant, la musique, la danse, le conte. Chaque groupe/artiste jouera un à plusieurs morceaux séparément, puis iels improviseront ensemble devant ou avec vous !

Découvrez par la musique la beauté de la diversité qui s'harmonise !

#### Avec, entre autres surprises :

#### SAHARA SOULS BAND:

Nizar Bredan : piano lyrique, harmonie des contrastes entre Orient et Occident, Lybie - Belgique. Erik Aliana : guitare acoustique, percussions, polyrythmies, voix et polyphonies - Cameroun. Bachir Tassemebedo : calebasse et bendré : percussions traditionnelles du Burkina Faso. Lele Vanyan : percussions traditionnelles d'Haïti et du Brésil.

LE CLOUD : chants profanes et sacrés, traditionnels et contemporains, agraires ou nomades, chants de route ou de méditation, de lutte ou d'acceptation, langues oubliées, bien vivantes ou... inventées.

OLIVER GRAY: chant, violon, alto, guitare folk

MARIE DARAH : du slam, des mots pour dire les maux de notre société, « remuer les inconsciences, convier l'amour radical en chacun.e d'entre nous » et « braver la haine, un poème à la fois ».

#### Dimanche 21 avril de 14h à 16h30 NAT-JAH & THE KWENU BAND

Mahakwe, franco-nigérian et ses 4 musiciens mêlent le reggae à la musique traditionnelle  $0$  de New Orle coubaccophor

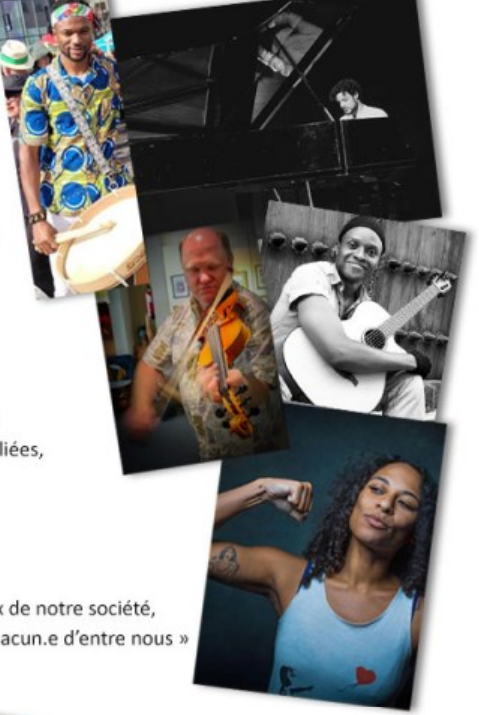

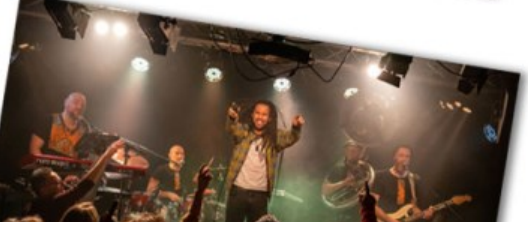

#### igno avec un sounassopnone de New-Orieans à la basse!

Une musique qui à la fois vous emporte, dénonce les injustices et met en évidence les luttes et persécutions qui résultent du colonialisme et de la corruption au Nigeria, en Afrique et ailleurs ; la nécessité des peuples Africains à prendre leur destin en main, à lutter pour leur condition ; le constat global d'un monde qui risque de s'effondrer sur lui-même lorsque des populations sont exploitées par des élites dirigeantes corrompues. Mais aussi la quête identitaire d'un chanteur qui navigue entre deux pays, le Nigéria et la France. Les paradoxes inhérents à une double culture africaine et occidentale, la lutte perpétuelle pour une identité multiple.

## **DES ANIMATIONS POUR PETITS ET GRANDS**

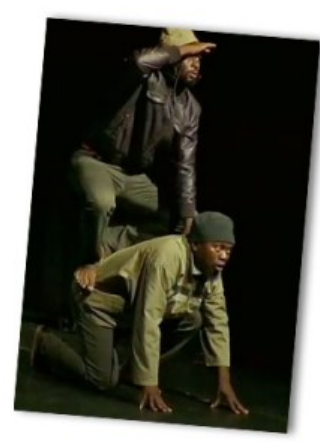

#### Samedi 20 et Dimanche 21 avril de 14h à 16h30

CONTES, CHANTS ET JEUX DU BURKINA FASO ET DE BELGIQUE

#### par Bachir Tassembedo et Pascale Delagne

Jouer, chanter, bouger, rêver, rire, découvrir les sagesses cachées dans les histoires de nos grands-parents, apprendre et s'amuser ensemble, quel que soit son âge.

Crédit Photo : Cie Marbayassa - Spectacle Au delà de Gibraltar

#### Samedi 20 avril de 14h à 18h Dimanche 21 avril de 14h à 16h30

Jeux et animations pour petits et grands !

WALK IN MY SHOES

JEUX DU MONDE ET JEUX GÉANTS Des jeux provenant d'une mxité de cultures à (re)découvrir ! Animés par la Ludothèque de Jette

TISSONS DES LIENS PAS DES MENOTIES Une oeuvre à créer collectivement, avec le CNCD-11.11.11

UNE ROUE POUR DÉCOUVRIRLE MONDE Un quizz et un jeu de devinettes animé par Mentor Jeunes

DESSINE-MOI UN MIGRANT Atelier-expo participatif pour réfléchir ensemble à nos différentes représentations. Animé par Service social des étrangers ASBL

FRESQUE DU VIVRE ENSEMBLE / IMAGINE NO BORDERS! Fresque murale participative pour une égalité des droits !

#### MESSAGES A LA MER

Décoration de bouteilles à forme humaine, pour encourager les un.e.s à tenir bon, les autres à ouvrir leur coeur... animation par Transe-en-Danse

DÉFENDRE LES DROITS HUMAINS Colombes de la paix en origami, quizz et pétitions, par Amnesty International Jette

WALK IN MY SHOES Un jeu vidéo interactif proposé par Caritas International DESSINE-MOI

### **DES PLATS DU MONDE**

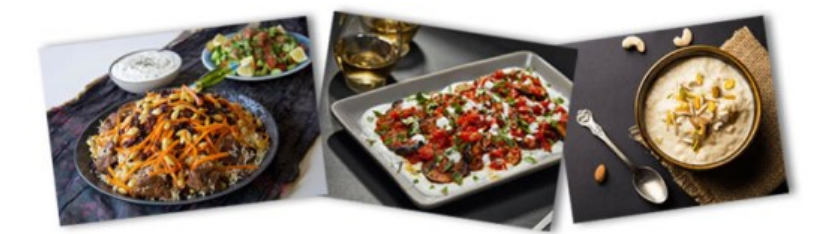

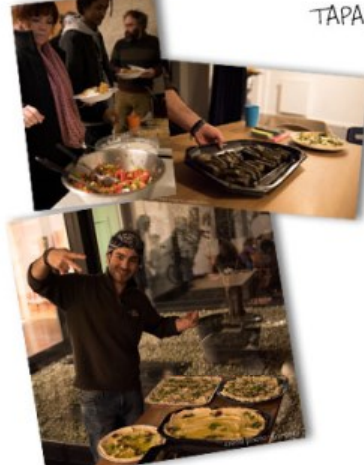

TAPAS A GRIGNOTER, ENTREES, PLATS CONSISTANTS, DESSERTS GOURMANDS

> Tout le weekend, venez aussi découvrir et déguster les saveurs délicieuses cuisinées pour vous par

WIII-VENEZUELA Julie et Boris - TOGO Main et Mahmoud - PALESTINE & l'équipe d'Abdul-Azad - AFGHANISTAN

NB : Repas afghan du samedi soir à réserver par mail à info@transe-en-danse.be